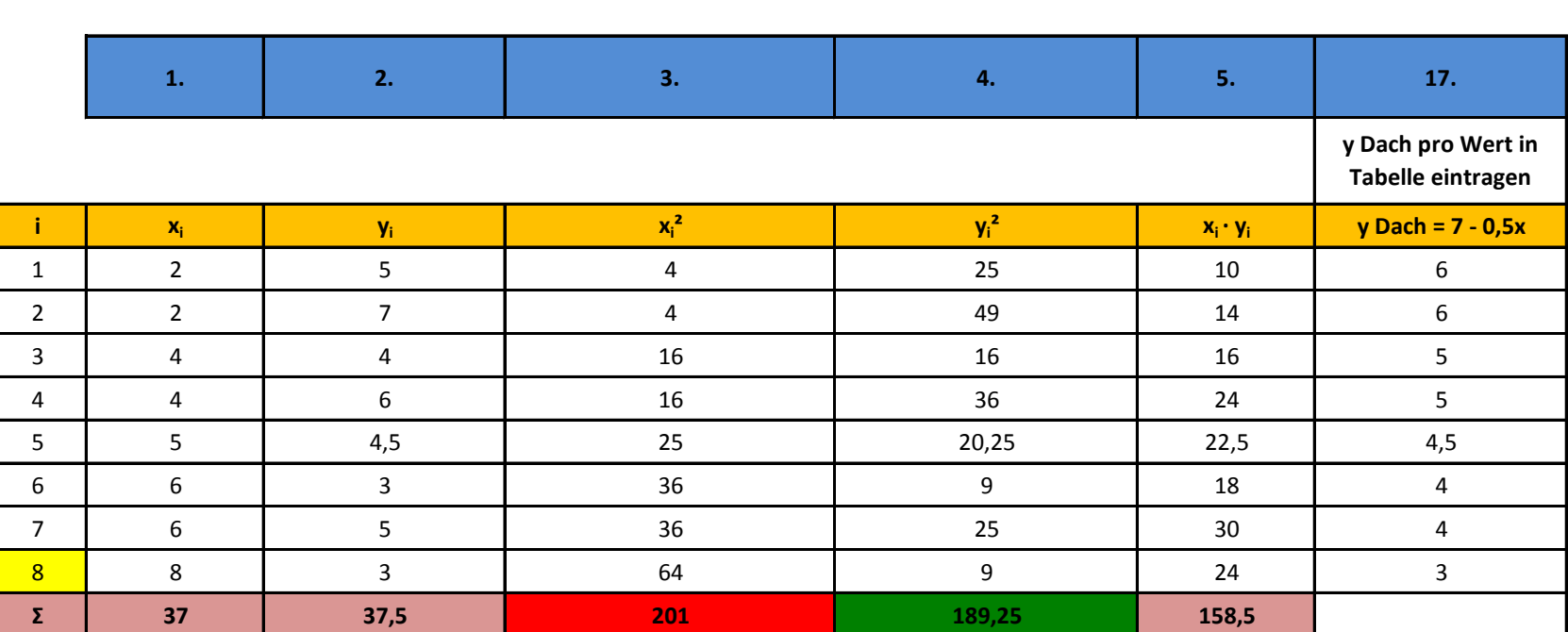

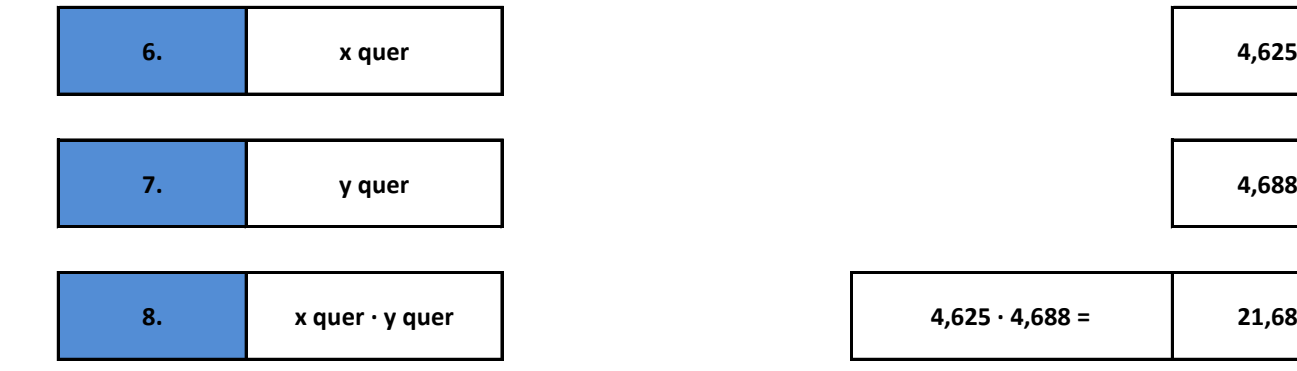

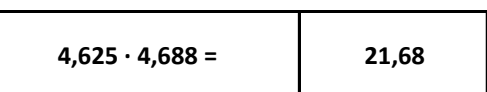

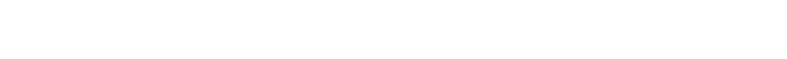

**KATA LOGO Mathematik – Statistik – Korrelationskoeffizient**

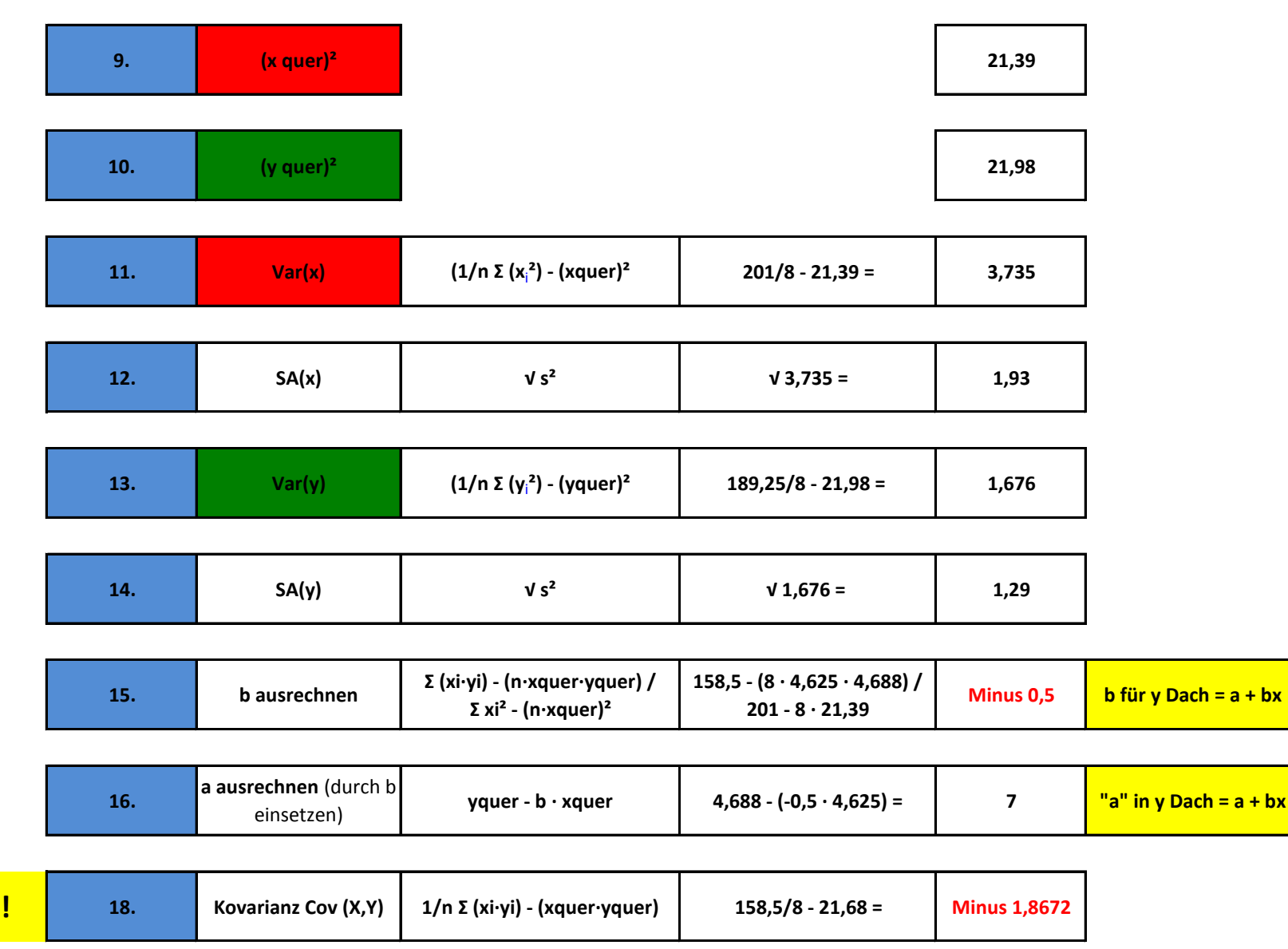

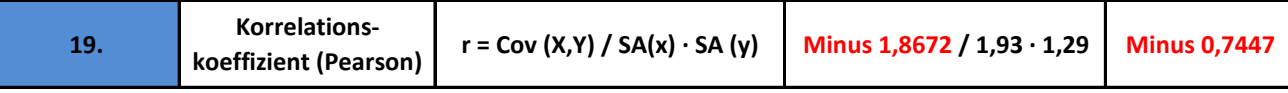